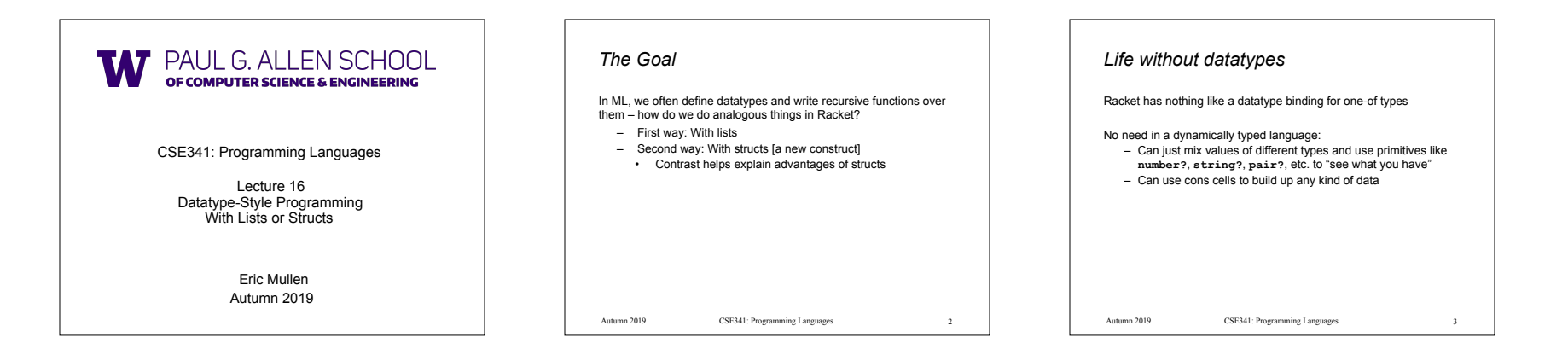

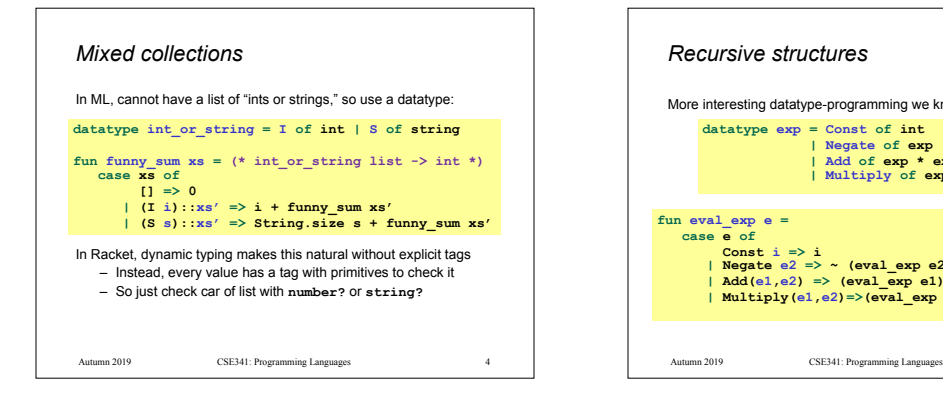

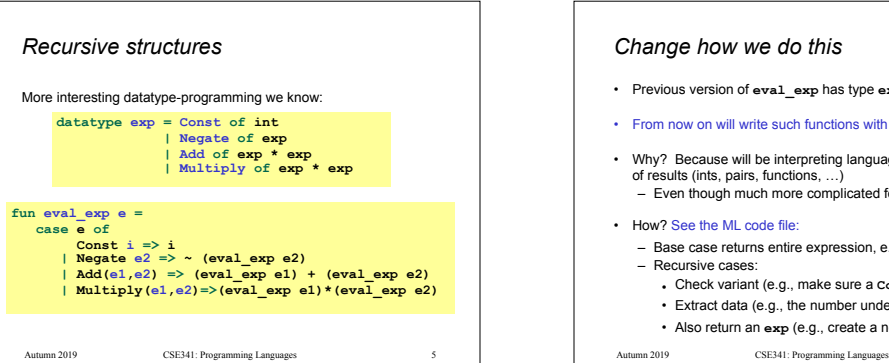

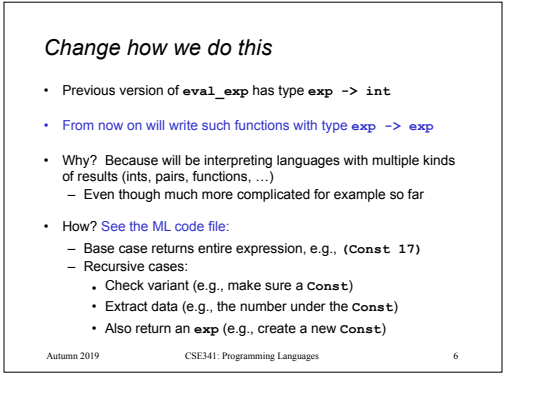

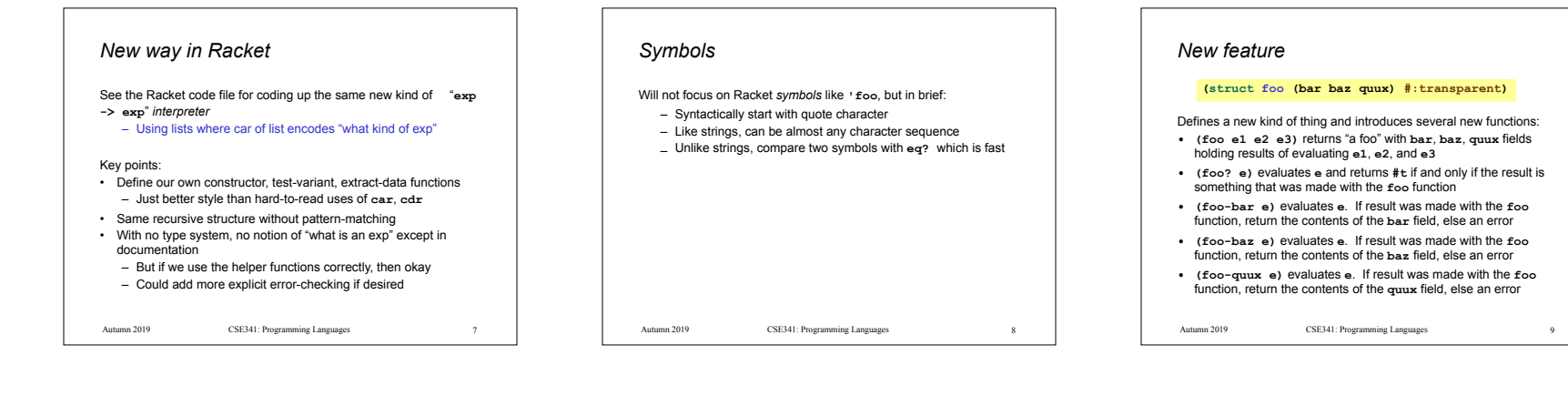

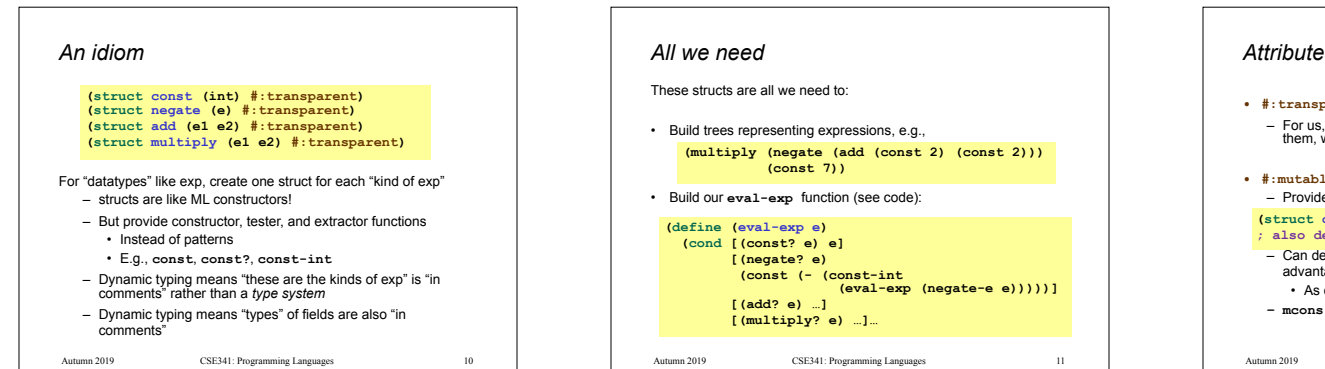

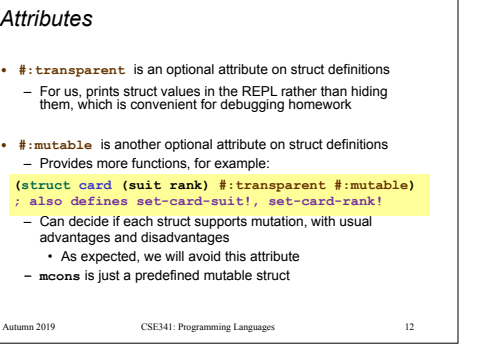

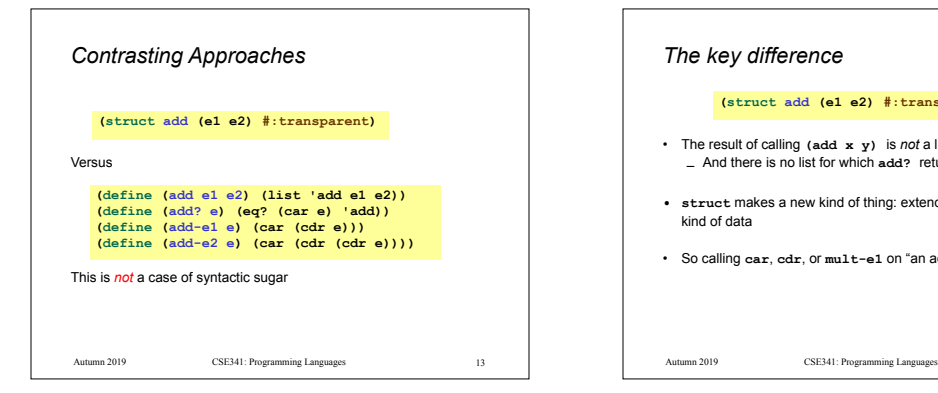

Autumn 2019 CSE341: Programming Languages 16 16 16 Autumn 2019 CSE341: Programming Languages

## *The key difference*

**(struct add (e1 e2) #:transparent)**

- The result of calling **(add x y)** is *not* a list – And there is no list for which **add?** returns **#t**
- **• struct** makes a new kind of thing: extending Racket with a new kind of data
- So calling **car**, **cdr**, or **mult-e1** on "an add" is a run-time error

14

Autumn 2019 CSE341: Programming Languages 14 1 Autumn 2019 CSE341: Programming Languages

## *List approach is error-prone*

## **(define (add e1 e2) (list 'add e1 e2)) (define (add? e) (eq? (car e) 'add)) (define (add-e1 e) (car (cdr e))) (define (add-e2 e) (car (cdr (cdr e))))**

- Can break abstraction by using **car**, **cdr**, and list-library functions directly on "add expressions" – Silent likely error:
- **(define xs (list (add (const 1)(const 4)) …)) (car (car xs))**

 $\text{CSE341: Programming Languages}$   $\hspace{0.05in}$  18

15

• Can make data that **add?** wrongly answers **#t** to **(cons 'add "I am not an add")**

Autumn 2019

## *Summary of advantages* Struct approach: • Is better style and more concise for *defining* data types • Is about equally convenient for *using* data types • But much better at timely errors when *misusing* data types – Cannot use accessor functions on wrong kind of data – Cannot confuse tester functions *More with abstraction* Struct approach is even better combined with other Racket features not discussed here: • The *module system* lets us hide the constructor function to enforce invariants – List-approach cannot hide cons from clients – Dynamically-typed languages can have abstract types by letting modules define new types! • The *contract system* lets us check invariants even if constructor is exposed – For example, fields of "an add" must also be "expressions" *Struct is special* Often we end up learning that some convenient feature could be coded up with other features Not so with struct definitions: • A function cannot introduce multiple bindings • Neither functions nor macros can create a new kind of data – Result of constructor function returns **#f** for *every* other tester function: **number?**, **pair?**, other structs' tester functions, etc.

Autumn 2019 CSE341: Programming Languages 17 17 Autumn 2019